## **Adjutant Release Notes**

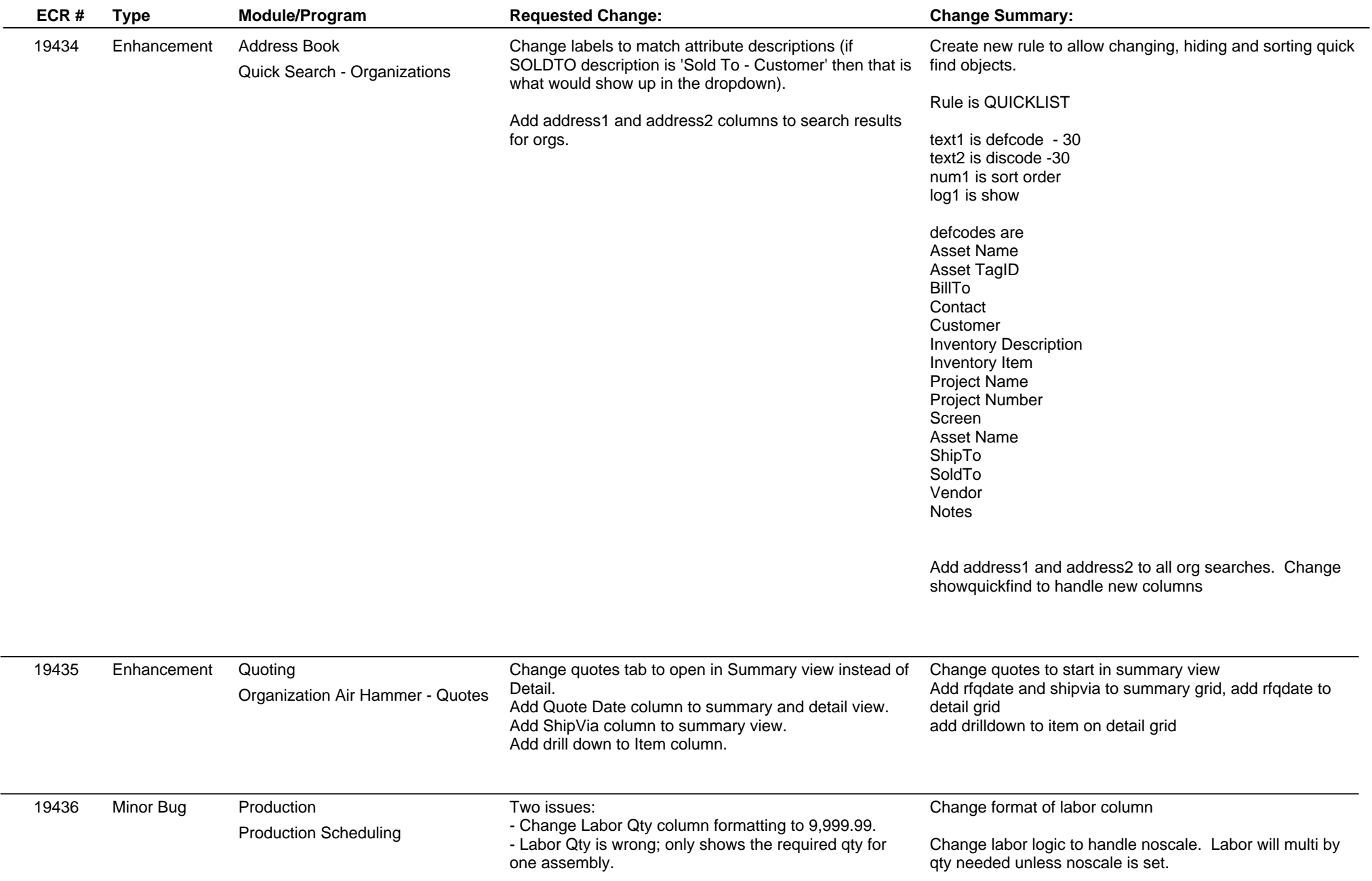

## **Adjutant Release Notes**

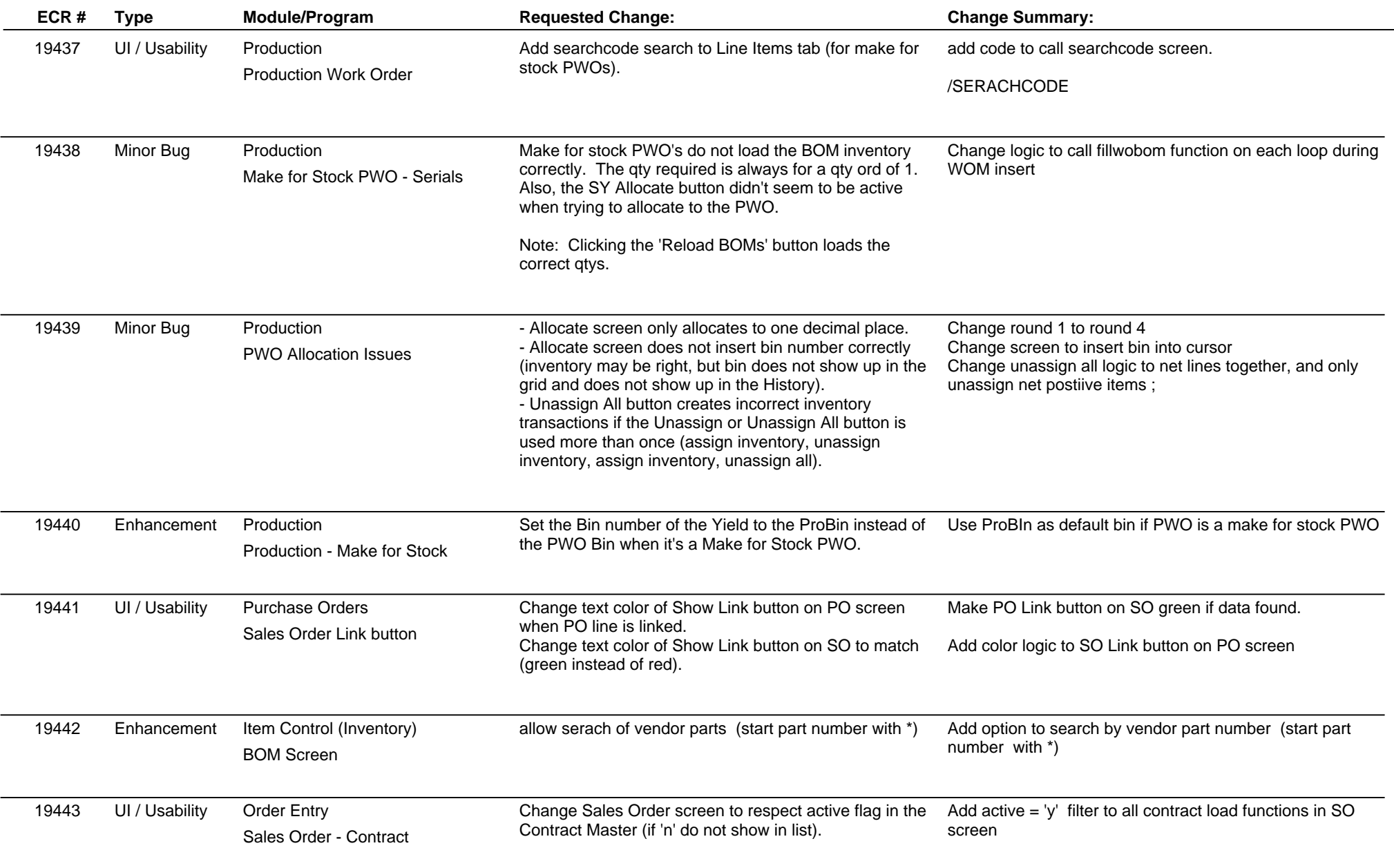

## **Adjutant Release Notes**

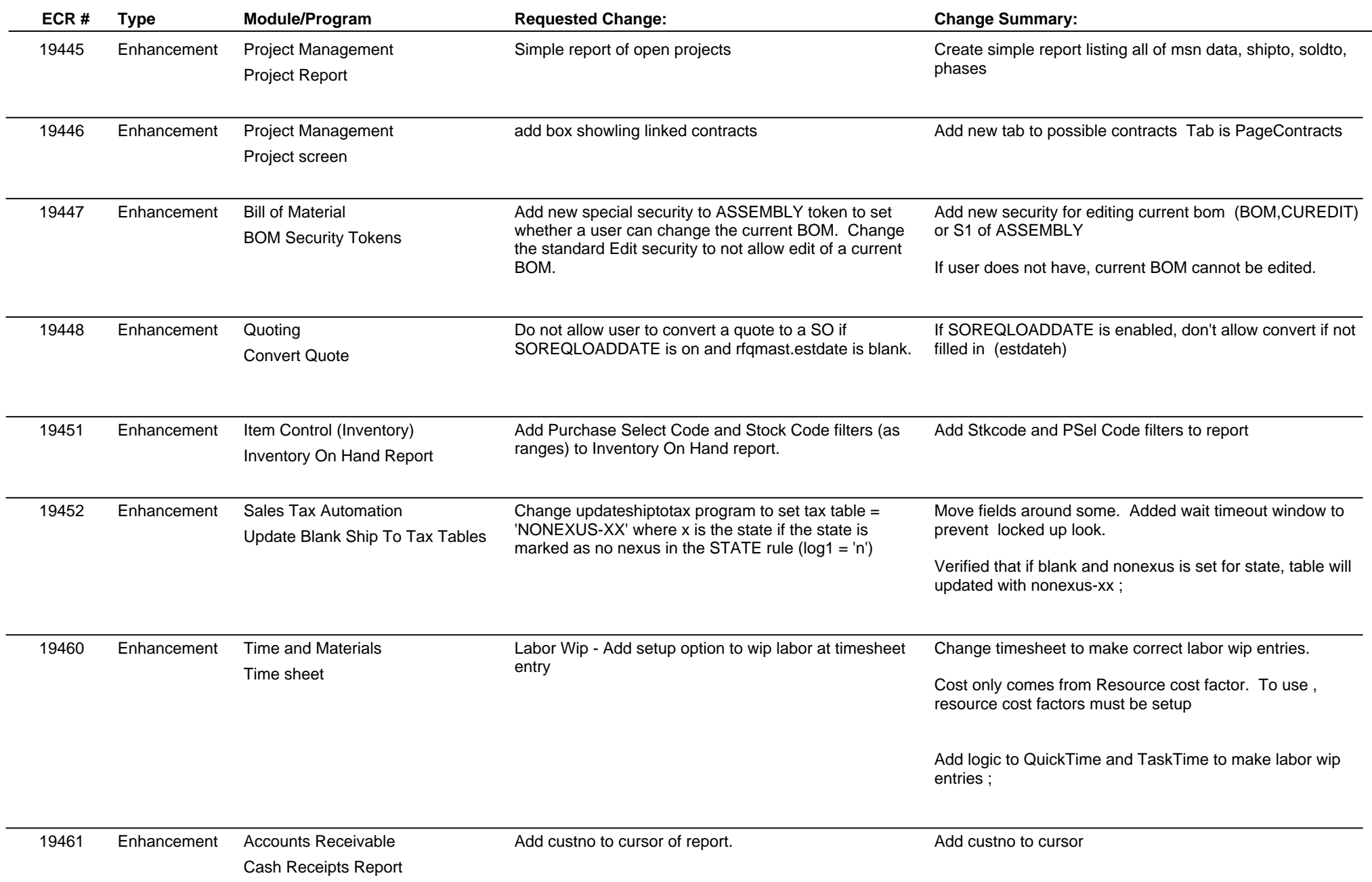

# **Adjutant Release Notes**

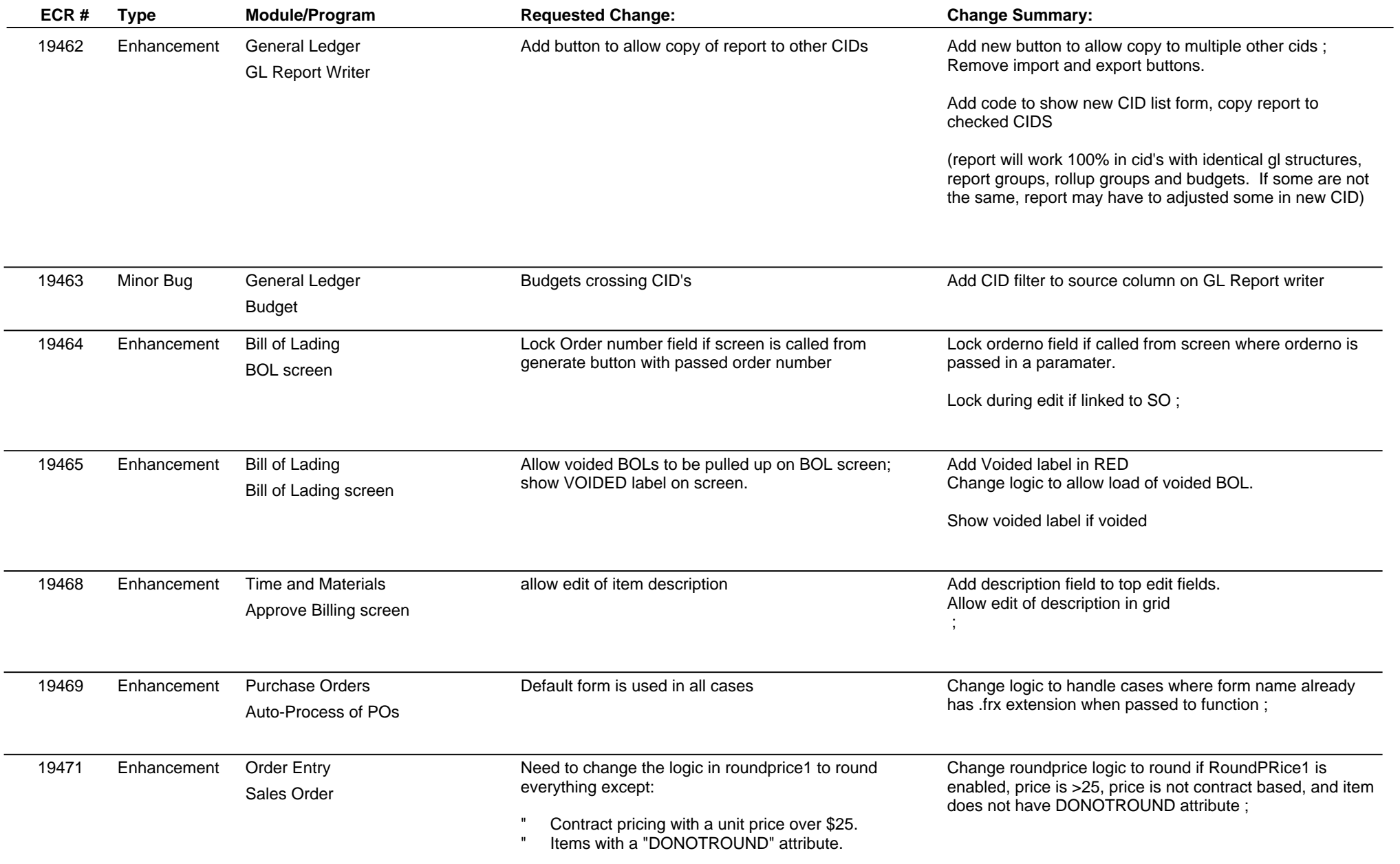

## **Adjutant Release Notes**

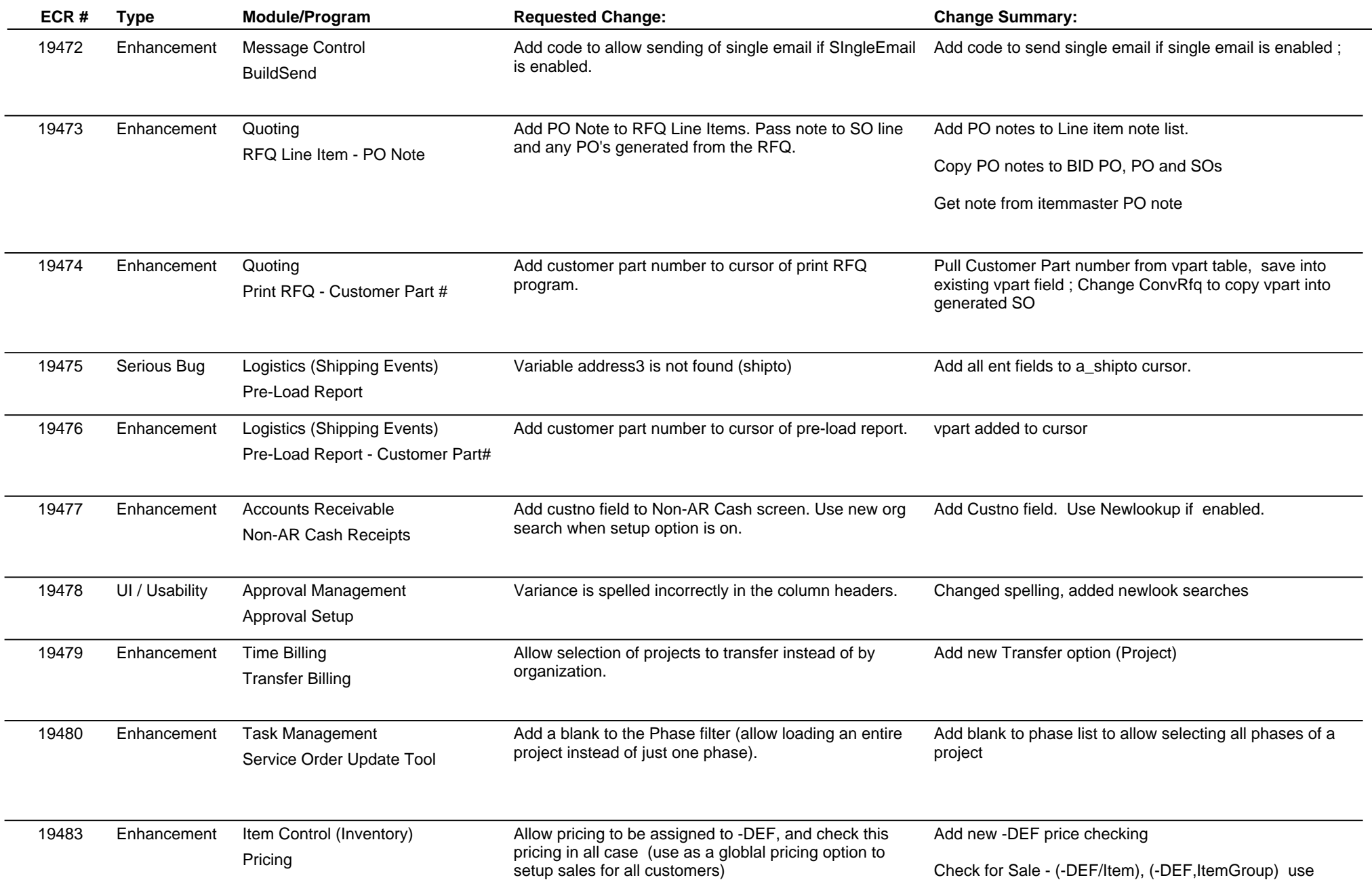

# **Adjutant Release Notes**

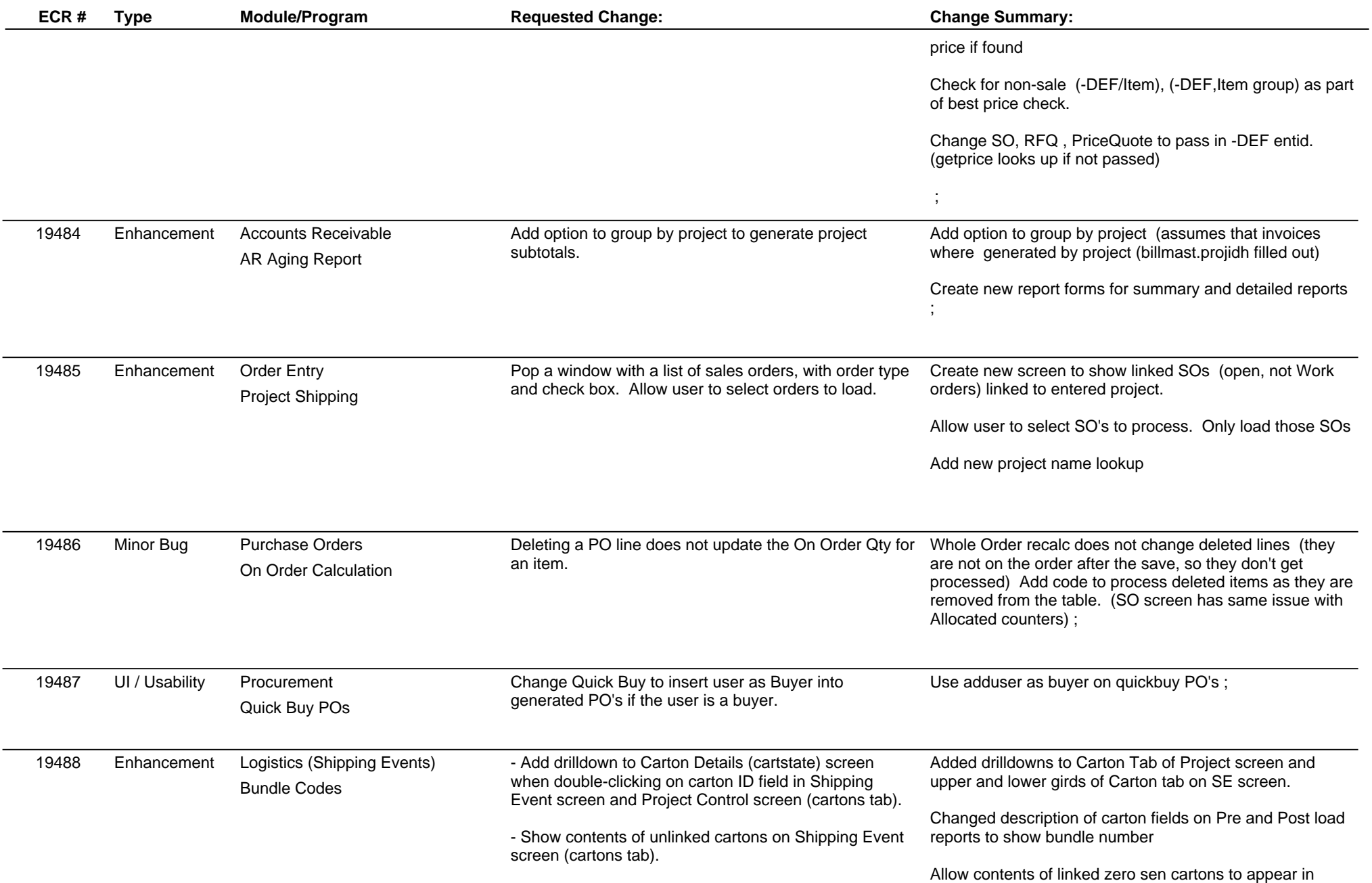

## **Adjutant Release Notes**

### **Version 1104.427**

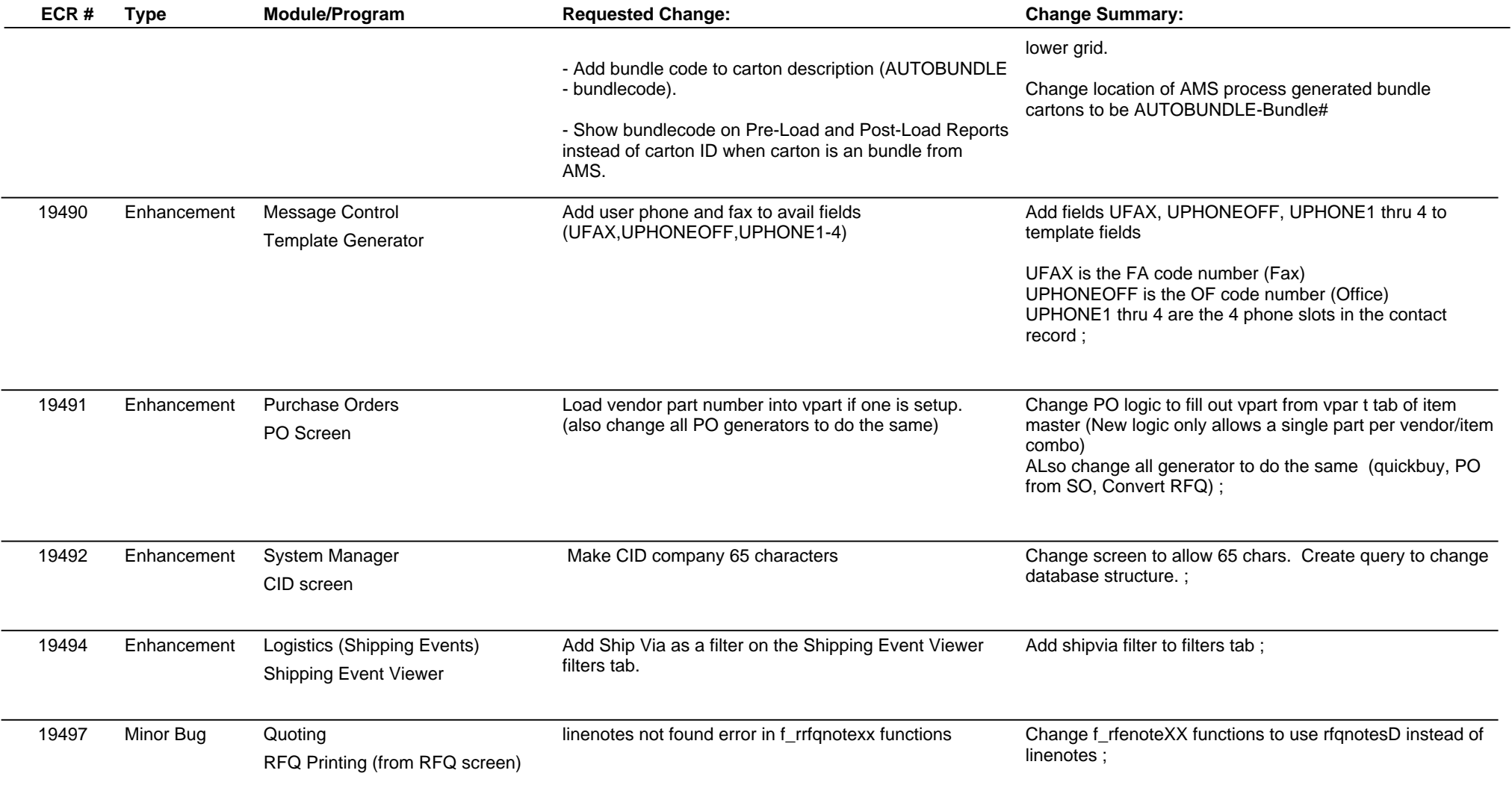

**Total Number of Changes: 45**